# <span id="page-0-0"></span>Exponentiation Notion de récursivité

Christophe Viroulaud

Terminale - NSI

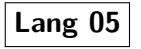

### [Exponentiation](#page-34-0) Notion de récursivité

[Fonctions Python "built-in"](#page-4-0) [Tester un programme](#page-5-0) [Préconditions](#page-6-0) [Mettre en place des tests](#page-8-0) [Durée d'exécution](#page-10-0)

[S'appuyer sur la définition](#page-13-0) mathématique

[Correction de l'algorithme](#page-15-0)

[Notation mathématique](#page-22-0)

[Implémentation](#page-23-0)

## L'exponentiation est une opération mathématique définie par :

$$
a^n = \underbrace{a \times \ldots \times a}_{n \text{ fois}} \quad \text{et } a^0 = 1
$$

## **[Exponentiation](#page-0-0)** Notion de récursivité

[Fonctions Python "built-in"](#page-4-0) [Tester un programme](#page-5-0) [Préconditions](#page-6-0) [Mettre en place des tests](#page-8-0) [Durée d'exécution](#page-10-0)

[S'appuyer sur la définition](#page-13-0) mathématique

[Correction de l'algorithme](#page-15-0)

[Notation mathématique](#page-22-0)

[Implémentation](#page-23-0)

## $\blacktriangleright$   $2^4 \rightarrow 3$  opérations,

▶ 2701<sup>103056</sup> → 103055 opérations.

## Comment calculer la puissance d'un nombre de manière optimisée ?

### [Exponentiation](#page-0-0) Notion de récursivité

[Fonctions Python "built-in"](#page-4-0) [Tester un programme](#page-5-0) [Préconditions](#page-6-0) [Mettre en place des tests](#page-8-0) [Durée d'exécution](#page-10-0)

[S'appuyer sur la définition](#page-13-0) mathématique

[Correction de l'algorithme](#page-15-0)

[Notation mathématique](#page-22-0)

[Implémentation](#page-23-0)

<span id="page-3-0"></span>1. [Étude de la fonction native](#page-3-0) 1.1 [Fonctions Python "built-in"](#page-4-0) 1.2 [Tester un programme](#page-5-0)

2. [Implémenter la fonction](#page-12-0) puissance

3. [Formulations récursives](#page-21-0)

### [Exponentiation](#page-0-0) Notion de récursivité

## Étude de la [fonction native](#page-3-0)

[Fonctions Python "built-in"](#page-4-0) [Tester un programme](#page-5-0) [Préconditions](#page-6-0) [Mettre en place des tests](#page-8-0) [Durée d'exécution](#page-10-0)

[S'appuyer sur la définition](#page-13-0) mathématique

[Correction de l'algorithme](#page-15-0)

[Notation mathématique](#page-22-0)

[Implémentation](#page-23-0)

<span id="page-4-0"></span>Fonctions Python "built-in"

3

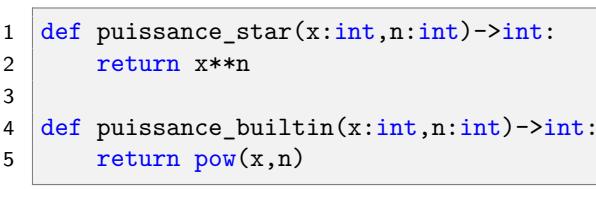

Code 1 – Fonctions natives

<span id="page-4-1"></span>**Activité 1 :** Tester les deux fonctions du code [1.](#page-4-1)

## [Exponentiation](#page-0-0) Notion de récursivité

### [Fonctions Python "built-in"](#page-4-0)

[Tester un programme](#page-5-0) [Préconditions](#page-6-0) [Mettre en place des tests](#page-8-0) [Durée d'exécution](#page-10-0)

[S'appuyer sur la définition](#page-13-0) mathématique

[Correction de l'algorithme](#page-15-0)

[Notation mathématique](#page-22-0)

[Implémentation](#page-23-0)

## <span id="page-5-0"></span>1. [Étude de la fonction native](#page-3-0) 1.1 [Fonctions Python "built-in"](#page-4-0)

1.2 [Tester un programme](#page-5-0) [Préconditions](#page-6-0) [Mettre en place des tests](#page-8-0) [Durée d'exécution](#page-10-0)

2. [Implémenter la fonction](#page-12-0) puissance

3. [Formulations récursives](#page-21-0)

## **[Exponentiation](#page-0-0)** Notion de récursivité

[Fonctions Python "built-in"](#page-4-0)

[Tester un programme](#page-5-0) [Préconditions](#page-6-0) [Mettre en place des tests](#page-8-0) [Durée d'exécution](#page-10-0)

[S'appuyer sur la définition](#page-13-0) mathématique

[Correction de l'algorithme](#page-15-0)

[Notation mathématique](#page-22-0)

[Implémentation](#page-23-0)

# <span id="page-6-0"></span>Préconditions

Nous décidons de nous limiter au cas positif.

# **À retenir**

La programmation *défensive* consiste à anticiper les problèmes éventuels.

**Activité 2 :** Mettre en place un test qui lèvera une **AssertionError** si l'exposant est négatif.

### [Exponentiation](#page-0-0) Notion de récursivité

[Fonctions Python "built-in"](#page-4-0)

[Tester un programme](#page-5-0)

## [Préconditions](#page-6-0)

[Mettre en place des tests](#page-8-0) [Durée d'exécution](#page-10-0)

[S'appuyer sur la définition](#page-13-0) mathématique

[Correction de l'algorithme](#page-15-0)

[Notation mathématique](#page-22-0)

[Implémentation](#page-23-0)

## Correction

```
1 def puissance star(x: int, n: int) -> int:
2 assert n >= 0, "L'exposant doit être positif."
3 return x**n
```
Code 2

### **[Exponentiation](#page-0-0)** Notion de récursivité

[Fonctions Python "built-in"](#page-4-0)

[Tester un programme](#page-5-0)

[Préconditions](#page-6-0)

[Mettre en place des tests](#page-8-0) [Durée d'exécution](#page-10-0)

[S'appuyer sur la définition](#page-13-0) mathématique

[Correction de l'algorithme](#page-15-0)

[Notation mathématique](#page-22-0)

[Implémentation](#page-23-0)

## <span id="page-8-0"></span>Mettre en place des tests

## Il existe plusieurs modules (**doctest**) qui facilitent les phases de test.

### [Exponentiation](#page-0-0) Notion de récursivité

[Fonctions Python "built-in"](#page-4-0)

[Tester un programme](#page-5-0) [Préconditions](#page-6-0)

[Mettre en place des tests](#page-8-0)

[Durée d'exécution](#page-10-0)

[S'appuyer sur la définition](#page-13-0) mathématique

[Correction de l'algorithme](#page-15-0)

[Notation mathématique](#page-22-0)

[Implémentation](#page-23-0)

[Fonctions Python "built-in"](#page-4-0)

[Tester un programme](#page-5-0) [Préconditions](#page-6-0)

[Mettre en place des tests](#page-8-0)

[Durée d'exécution](#page-10-0)

[S'appuyer sur la définition](#page-13-0) mathématique

[Correction de l'algorithme](#page-15-0)

[Notation mathématique](#page-22-0)

[Implémentation](#page-23-0)

[Nouvelle formulation](#page-30-0) mathématique

```
1 import doctest
```

```
3 def puissance star(x:int,n:int)->int:
```

```
4 """
```

```
5 \rightarrow \rightarrow puissance star(2,8)
```

```
6 256
7 \longrightarrow>> puissance_star(2,9)
```

```
8 512
```
 $\mathfrak{D}$ 

11

```
9 " " " " "
```
## 10 return x\*\*n

12 doctest.testmod(verbose=True)

Code 3 – Tester une fonction

## <span id="page-10-0"></span>Durée d'exécution

## **Activité 3 :** À l'aide de la bibliothèque **time** mesurer la durée d'exécution de la fonction **puissance\_star** pour calculer  $2701^{19406}$ .

### [Exponentiation](#page-0-0) Notion de récursivité

[Fonctions Python "built-in"](#page-4-0) [Tester un programme](#page-5-0) [Préconditions](#page-6-0) [Mettre en place des tests](#page-8-0) [Durée d'exécution](#page-10-0)

[S'appuyer sur la définition](#page-13-0) mathématique

[Correction de l'algorithme](#page-15-0)

[Notation mathématique](#page-22-0)

[Implémentation](#page-23-0)

## Correction

```
2
```

```
1 from time import time
```

```
3 debut=time()
```

```
4 puissance_star(2701,19406)
```

```
5 \mid \text{fin} = \text{time}()
```
6 print("opérande \*\*",fin-debut)

## **[Exponentiation](#page-0-0)** Notion de récursivité

[Fonctions Python "built-in"](#page-4-0) [Tester un programme](#page-5-0) [Préconditions](#page-6-0) [Mettre en place des tests](#page-8-0)

[Durée d'exécution](#page-10-0)

[S'appuyer sur la définition](#page-13-0) mathématique

[Correction de l'algorithme](#page-15-0)

[Notation mathématique](#page-22-0)

[Implémentation](#page-23-0)

## <span id="page-12-0"></span>1. [Étude de la fonction native](#page-3-0)

## 2. [Implémenter la fonction](#page-12-0) puissance

- 2.1 [S'appuyer sur la définition mathématique](#page-13-0)
- 2.2 [Correction de l'algorithme](#page-15-0)

3. [Formulations récursives](#page-21-0)

## [Exponentiation](#page-0-0) Notion de récursivité

[Fonctions Python "built-in"](#page-4-0) [Tester un programme](#page-5-0) [Préconditions](#page-6-0) [Mettre en place des tests](#page-8-0) [Durée d'exécution](#page-10-0)

### [Implémenter la](#page-12-0) fonction puissance

[S'appuyer sur la définition](#page-13-0) mathématique

[Correction de l'algorithme](#page-15-0)

[Notation mathématique](#page-22-0)

[Implémentation](#page-23-0)

# <span id="page-13-0"></span>S'appuyer sur la définition mathématique

$$
a^n = \underbrace{a \times \ldots \times a}_{\text{nfois}} \qquad \text{et} \qquad a^0 = 1
$$

## **Activité 4 :**

- 1. Implémenter la fonction **puissance\_perso(x : int,**  $\mathbf{n}$  :  $\mathbf{int}$ )  $\rightarrow$   $\mathbf{int}$  sans utiliser les fonctions buitin de Python.
- 2. Mettre en place un test de vérification de la fonction.
- 3. Mesurer le temps d'exécution de la fonction en l'appelant avec les paramètres (2701,19406).

[Exponentiation](#page-0-0) Notion de récursivité

[Fonctions Python "built-in"](#page-4-0) [Tester un programme](#page-5-0) [Préconditions](#page-6-0) [Mettre en place des tests](#page-8-0) [Durée d'exécution](#page-10-0)

[S'appuyer sur la définition](#page-13-0) mathématique

[Correction de l'algorithme](#page-15-0)

[Notation mathématique](#page-22-0)

[Implémentation](#page-23-0)

# Correction

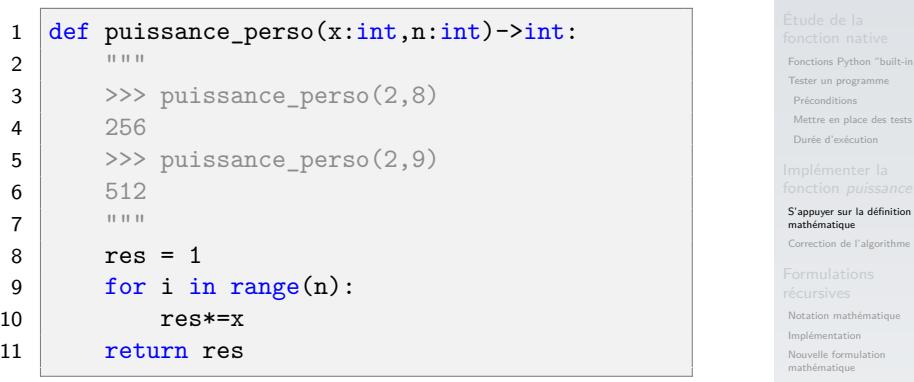

- 1 opérande \*\* 0.006058692932128906 2 fonction pow() 0.005688667297363281
- 3 fonction personnelle 0.13074541091918945

## Code  $4 -$  Les résultats sont significatifs. 15/32

### [Exponentiation](#page-0-0) Notion de récursivité

[Fonctions Python "built-in"](#page-4-0)

## <span id="page-15-0"></span>1. [Étude de la fonction native](#page-3-0)

## 2. [Implémenter la fonction](#page-12-0) puissance 2.1 [S'appuyer sur la définition mathématique](#page-13-0) 2.2 [Correction de l'algorithme](#page-15-0)

3. [Formulations récursives](#page-21-0)

## [Exponentiation](#page-0-0) Notion de récursivité

[Fonctions Python "built-in"](#page-4-0) [Tester un programme](#page-5-0) [Préconditions](#page-6-0) [Mettre en place des tests](#page-8-0) [Durée d'exécution](#page-10-0)

[S'appuyer sur la définition](#page-13-0) mathématique

### [Correction de l'algorithme](#page-15-0)

[Notation mathématique](#page-22-0)

[Implémentation](#page-23-0)

# Correction de l'algorithme

# **À retenir**

Un **invariant de boucle** est une propriété qui est vraie avant l'exécution de chaque itération.

## [Exponentiation](#page-0-0) Notion de récursivité

[Fonctions Python "built-in"](#page-4-0) [Tester un programme](#page-5-0) [Préconditions](#page-6-0) [Mettre en place des tests](#page-8-0) [Durée d'exécution](#page-10-0)

[S'appuyer sur la définition](#page-13-0) mathématique

### [Correction de l'algorithme](#page-15-0)

[Notation mathématique](#page-22-0)

[Implémentation](#page-23-0)

## **[Exponentiation](#page-0-0)** Notion de récursivité

```
Fonctions Python "built-in"
Tester un programme
Préconditions
Mettre en place des tests
Durée d'exécution
```
[S'appuyer sur la définition](#page-13-0) mathématique

### [Correction de l'algorithme](#page-15-0)

[Notation mathématique](#page-22-0)

[Implémentation](#page-23-0)

[Nouvelle formulation](#page-30-0) mathématique

```
1 \vert \text{res} = 12 for i in range(n):
3 \text{} res*=x
```
Code 5 – La propriété  $res = x^i$  est un invariant de boucle.

## $\triangleright$  Si  $i = 0$  (début de la première itération) la propriété est vérifiée :  $x^0 = 1 = \text{res}.$

### **[Exponentiation](#page-0-0)** Notion de récursivité

[Fonctions Python "built-in"](#page-4-0) [Tester un programme](#page-5-0) [Préconditions](#page-6-0) [Mettre en place des tests](#page-8-0) [Durée d'exécution](#page-10-0)

[S'appuyer sur la définition](#page-13-0) mathématique

### [Correction de l'algorithme](#page-15-0)

[Notation mathématique](#page-22-0)

[Implémentation](#page-23-0)

# $\triangleright$  Si  $i = 0$  (début de la première itération) la propriété est vérifiée :  $x^0 = 1 = \text{res}.$

 $\triangleright$  Supposons la propriété vraie au rang p.

## [Exponentiation](#page-0-0) Notion de récursivité

[Fonctions Python "built-in"](#page-4-0) [Tester un programme](#page-5-0) [Préconditions](#page-6-0) [Mettre en place des tests](#page-8-0) [Durée d'exécution](#page-10-0)

[S'appuyer sur la définition](#page-13-0) mathématique

### [Correction de l'algorithme](#page-15-0)

[Notation mathématique](#page-22-0)

[Implémentation](#page-23-0)

## [Exponentiation](#page-0-0) Notion de récursivité

[Fonctions Python "built-in"](#page-4-0) [Tester un programme](#page-5-0) [Préconditions](#page-6-0) [Mettre en place des tests](#page-8-0) [Durée d'exécution](#page-10-0)

[S'appuyer sur la définition](#page-13-0) mathématique

### [Correction de l'algorithme](#page-15-0)

[Notation mathématique](#page-22-0)

[Implémentation](#page-23-0)

- $\triangleright$  Si  $i = 0$  (début de la première itération) la propriété est vérifiée :  $x^0 = 1 = \text{res}.$
- Supposons la propriété vraie au rang  $p$ .
- $\triangleright$  Vérifions au rang  $p + 1$ :
	- au début de l'itération  $p$ , res =  $x^p$
	- **■** à la fin de l'itération *p*, res =  $x^p * x = x^{p+1}$
	- $\triangleright$  donc au début de l'itération  $p+1$ , res =  $x^{p+1}$

## <span id="page-21-0"></span>1. [Étude de la fonction native](#page-3-0)

2. [Implémenter la fonction](#page-12-0) puissance

## 3. [Formulations récursives](#page-21-0)

- 3.1 [Notation mathématique](#page-22-0)
- 3.2 [Implémentation](#page-23-0)
- 3.3 [Nouvelle formulation mathématique](#page-30-0)

## [Exponentiation](#page-0-0) Notion de récursivité

[Fonctions Python "built-in"](#page-4-0) [Tester un programme](#page-5-0) [Préconditions](#page-6-0) [Mettre en place des tests](#page-8-0) [Durée d'exécution](#page-10-0)

[S'appuyer sur la définition](#page-13-0) mathématique

[Correction de l'algorithme](#page-15-0)

## [Formulations](#page-21-0) récursives

[Notation mathématique](#page-22-0)

[Implémentation](#page-23-0)

# <span id="page-22-0"></span>Notation mathématique

$$
puisse(x, n) = \begin{cases} 1 & \text{si } n = 0\\ x.puisse(x, n - 1) & \text{si } n > 0 \end{cases}
$$

# **À retenir**

Une fonction **récursive** est une fonction qui s'appelle ellemême.

## **[Exponentiation](#page-0-0)** Notion de récursivité

[Fonctions Python "built-in"](#page-4-0) [Tester un programme](#page-5-0) [Préconditions](#page-6-0) [Mettre en place des tests](#page-8-0) [Durée d'exécution](#page-10-0)

[S'appuyer sur la définition](#page-13-0) mathématique

[Correction de l'algorithme](#page-15-0)

### [Notation mathématique](#page-22-0)

[Implémentation](#page-23-0)

## <span id="page-23-0"></span>1. [Étude de la fonction native](#page-3-0)

2. [Implémenter la fonction](#page-12-0) puissance

- 3. [Formulations récursives](#page-21-0)
- 3.1 [Notation mathématique](#page-22-0)
- 3.2 [Implémentation](#page-23-0)
- 3.3 [Nouvelle formulation mathématique](#page-30-0)

## [Exponentiation](#page-0-0) Notion de récursivité

[Fonctions Python "built-in"](#page-4-0) [Tester un programme](#page-5-0) [Préconditions](#page-6-0) [Mettre en place des tests](#page-8-0) [Durée d'exécution](#page-10-0)

[S'appuyer sur la définition](#page-13-0) mathématique

[Correction de l'algorithme](#page-15-0)

[Notation mathématique](#page-22-0)

### [Implémentation](#page-23-0)

# Implémentation

# **À retenir**

Une fonction récursive :

 $\blacktriangleright$  s'appelle elle-même,

**P** possède un cas limite pour stopper les appels.

## [Exponentiation](#page-0-0) Notion de récursivité

[Fonctions Python "built-in"](#page-4-0) [Tester un programme](#page-5-0) [Préconditions](#page-6-0) [Mettre en place des tests](#page-8-0) [Durée d'exécution](#page-10-0)

[S'appuyer sur la définition](#page-13-0) mathématique

[Correction de l'algorithme](#page-15-0)

[Notation mathématique](#page-22-0)

### [Implémentation](#page-23-0)

### [Exponentiation](#page-0-0) Notion de récursivité

```
Fonctions Python "built-in"
Tester un programme
 Préconditions
 Mettre en place des tests
 Durée d'exécution
```
[S'appuyer sur la définition](#page-13-0) mathématique

[Correction de l'algorithme](#page-15-0)

[Notation mathématique](#page-22-0)

### [Implémentation](#page-23-0)

[Nouvelle formulation](#page-30-0) mathématique

## 1 def puissance\_recursif(x: int, n: int)  $\rightarrow$  int:  $2$  if  $n == 0: #$  cas limite 3 return 1 4 else: # appel récursif 5 return x\*puissance\_recursif(x, n-1)

Code 6 – Traduction de la formule mathématique

# Pile d'appels

## **[Exponentiation](#page-0-0)** Notion de récursivité

```
Fonctions Python "built-in"
Tester un programme
Préconditions
 Mettre en place des tests
 Durée d'exécution
```

```
S'appuyer sur la définition
mathématique
```

```
Correction de l'algorithme
```
[Notation mathématique](#page-22-0)

### [Implémentation](#page-23-0)

[Nouvelle formulation](#page-30-0) mathématique

```
puissance recursif(6, 4)=
    return 6 * \text{puissance} recursif(6,3)
                       return 6 * puissance recursif(6,2)
                                         return 6 * \text{puissance} recursif(6,1)
                                                            return 6 * \text{puissance} recursif(6, 0)
                                                                              return 1
```
## [Visualisation](http://pythontutor.com/visualize.html#code=def%20puissance_recursif%28x%3A%20int,%20n%3A%20int%29%20-%3E%20int%3A%0A%20%20%20%20if%20n%20%3D%3D%200%3A%20%23%20cas%20limite%0A%20%20%20%20%20%20%20%20return%201%0A%20%20%20%20else%3A%20%23%20appel%20r%C3%A9cursif%0A%20%20%20%20%20%20%20%20return%20x*puissance_recursif%28x,%20n-1%29%0A%0Apuissance_recursif%286,4%29&cumulative=false&curInstr=0&heapPrimitives=nevernest&mode=display&origin=opt-frontend.js&py=3&rawInputLstJSON=%5B%5D&textReferences=false)

## **[Exponentiation](#page-0-0)** Notion de récursivité

[Fonctions Python "built-in"](#page-4-0) [Tester un programme](#page-5-0) [Préconditions](#page-6-0) [Mettre en place des tests](#page-8-0) [Durée d'exécution](#page-10-0)

[S'appuyer sur la définition](#page-13-0) mathématique

[Correction de l'algorithme](#page-15-0)

[Notation mathématique](#page-22-0)

### [Implémentation](#page-23-0)

[Nouvelle formulation](#page-30-0) mathématique

# **À retenir**

La **pile d'appels** stocke les appels successifs de la fonction récursive.

## **Remarques**

I Python limite la pile d'appels à 1000 récursions.

1 import sys

2 | sys.setrecursionlimit(20000)

Code 7 – Augmenter le nombre de récursions

**[Exponentiation](#page-0-0)** Notion de récursivité

[Fonctions Python "built-in"](#page-4-0) [Tester un programme](#page-5-0) [Préconditions](#page-6-0) [Mettre en place des tests](#page-8-0) [Durée d'exécution](#page-10-0)

[S'appuyer sur la définition](#page-13-0) mathématique

[Correction de l'algorithme](#page-15-0)

[Notation mathématique](#page-22-0)

### [Implémentation](#page-23-0)

# **Remarques**

I Python limite la pile d'appels à 1000 récursions.

1 import sys

2 sys.setrecursionlimit(20000)

Code 8 – Augmenter le nombre de récursions

 $\blacktriangleright$  La durée d'exécution ne s'est pas améliorée.

1 fonction récursive 0.16802310943603516

## [Exponentiation](#page-0-0) Notion de récursivité

[Fonctions Python "built-in"](#page-4-0) [Tester un programme](#page-5-0) [Préconditions](#page-6-0) [Mettre en place des tests](#page-8-0) [Durée d'exécution](#page-10-0)

[S'appuyer sur la définition](#page-13-0) mathématique

[Correction de l'algorithme](#page-15-0)

[Notation mathématique](#page-22-0)

### [Implémentation](#page-23-0)

- <span id="page-30-0"></span>1. [Étude de la fonction native](#page-3-0)
- 2. [Implémenter la fonction](#page-12-0) puissance
- 3. [Formulations récursives](#page-21-0)
- 3.1 [Notation mathématique](#page-22-0)
- 3.2 [Implémentation](#page-23-0)
- 3.3 [Nouvelle formulation mathématique](#page-30-0)

## [Exponentiation](#page-0-0) Notion de récursivité

[Fonctions Python "built-in"](#page-4-0) [Tester un programme](#page-5-0) [Préconditions](#page-6-0) [Mettre en place des tests](#page-8-0) [Durée d'exécution](#page-10-0)

[S'appuyer sur la définition](#page-13-0) mathématique

[Correction de l'algorithme](#page-15-0)

[Notation mathématique](#page-22-0)

[Implémentation](#page-23-0)

# Nouvelle formulation mathématique

FIGURE 1 - Exponentiation rapide

### **[Exponentiation](#page-0-0)** Notion de récursivité

[Fonctions Python "built-in"](#page-4-0) [Tester un programme](#page-5-0) [Préconditions](#page-6-0) [Mettre en place des tests](#page-8-0) [Durée d'exécution](#page-10-0)

[S'appuyer sur la définition](#page-13-0) mathématique

[Correction de l'algorithme](#page-15-0)

[Notation mathématique](#page-22-0)

[Implémentation](#page-23-0)

## [Exponentiation](#page-0-0) Notion de récursivité

[Fonctions Python "built-in"](#page-4-0) [Tester un programme](#page-5-0) [Préconditions](#page-6-0) [Mettre en place des tests](#page-8-0) [Durée d'exécution](#page-10-0)

[S'appuyer sur la définition](#page-13-0) mathématique

[Correction de l'algorithme](#page-15-0)

[Notation mathématique](#page-22-0)

[Implémentation](#page-23-0)

[Nouvelle formulation](#page-30-0) mathématique

$$
\begin{cases}\n1 & \text{si } n = 0 \\
puissance(x * x, n/2) & \text{si } n > 0 \text{ et n pair} \\
x.puissance(x * x, (n-1)/2) & \text{si } n > 0 \text{ et n impair}\n\end{cases}
$$

puissance $(x, n) =$ 

**Activité 5 :** Implémenter la fonction **puissance\_recursif\_rapide(x: int, n: int)**→ **int** qui traduit la formulation récursive précédente.

# Correction

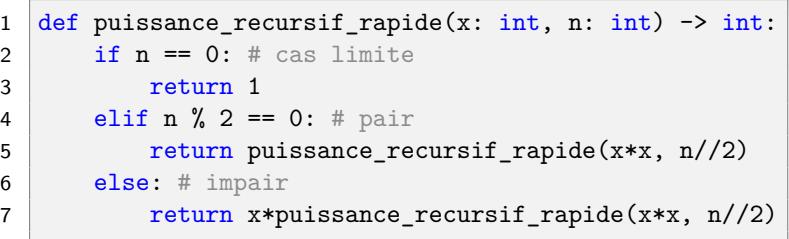

Code 9 – Exponentiation rapide

[Visualisation](https://pythontutor.com/visualize.html#code=def%20puissance_recursif_rapide%28x,%20n%29%3A%0A%20%20%20%20if%20n%20%3D%3D%200%3A%0A%20%20%20%20%20%20%20%20return%201%0A%20%20%20%20elif%20n%20%25%202%20%3D%3D%200%3A%0A%20%20%20%20%20%20%20%20return%20puissance_recursif_rapide%28x*x,%20n//2%29%0A%20%20%20%20else%3A%0A%20%20%20%20%20%20%20%20return%20x*puissance_recursif_rapide%28x*x,%20n//2%29%0A%0Apuissance_recursif_rapide%283,%205%29&cumulative=false&curInstr=0&heapPrimitives=nevernest&mode=display&origin=opt-frontend.js&py=3&rawInputLstJSON=%5B%5D&textReferences=false)

## **[Exponentiation](#page-0-0)** Notion de récursivité

[Fonctions Python "built-in"](#page-4-0) [Tester un programme](#page-5-0) [Préconditions](#page-6-0) [Mettre en place des tests](#page-8-0) [Durée d'exécution](#page-10-0)

[S'appuyer sur la définition](#page-13-0) mathématique

[Correction de l'algorithme](#page-15-0)

[Notation mathématique](#page-22-0)

[Implémentation](#page-23-0)

## **[Exponentiation](#page-0-0)** Notion de récursivité

[Fonctions Python "built-in"](#page-4-0) [Tester un programme](#page-5-0) [Préconditions](#page-6-0) [Mettre en place des tests](#page-8-0) [Durée d'exécution](#page-10-0)

[S'appuyer sur la définition](#page-13-0) mathématique

[Correction de l'algorithme](#page-15-0)

[Notation mathématique](#page-22-0)

[Implémentation](#page-23-0)

[Nouvelle formulation](#page-30-0) mathématique

## <span id="page-34-0"></span>1 fonction récursive rapide 0.021007537841796875

Code 10 – Les résultats s'améliorent sans égaler la fonction native.